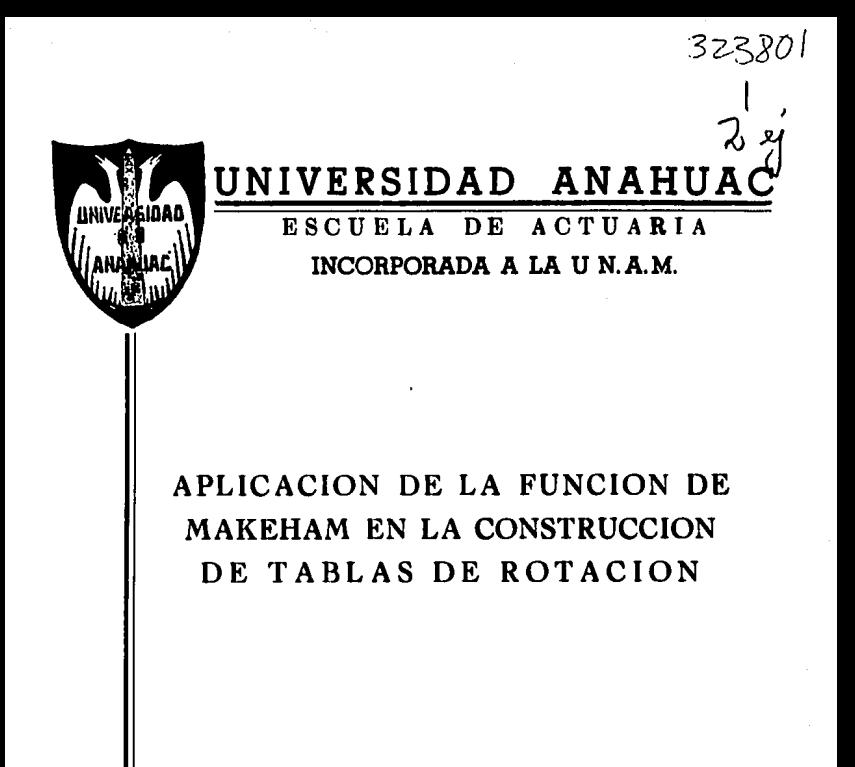

T F. S. S T QUE PARA OBTENER EL TITULO DE U  $\mathbf{A}$  $\mathbf C$  $\mathbf{A}$  $\mathbf{R}$ Г  $\Omega$ T F.  $N$ T -A N P  $\mathbf R$ E s  $\rightarrow$ 

MARIA LUISA GUADALUPE ACUÑA BARRACAN **MARIA DOLORES LOBATO HERNANDEZ** 

> TESIS CON FALLA DE ORIGEN

MEXICO, D. F.

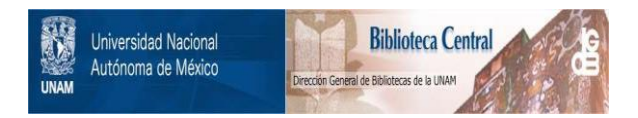

## **UNAM – Dirección General de Bibliotecas Tesis Digitales Restricciones de uso**

# **DERECHOS RESERVADOS © PROHIBIDA SU REPRODUCCIÓN TOTAL O PARCIAL**

Todo el material contenido en esta tesis está protegido por la Ley Federal del Derecho de Autor (LFDA) de los Estados Unidos Mexicanos (México).

El uso de imágenes, fragmentos de videos, y demás material que sea objeto de protección de los derechos de autor, será exclusivamente para fines educativos e informativos y deberá citar la fuente donde la obtuvo mencionando el autor o autores. Cualquier uso distinto como el lucro, reproducción, edición o modificación, será perseguido y sancionado por el respectivo titular de los Derechos de Autor.

### **INDICE**

Introducción ...

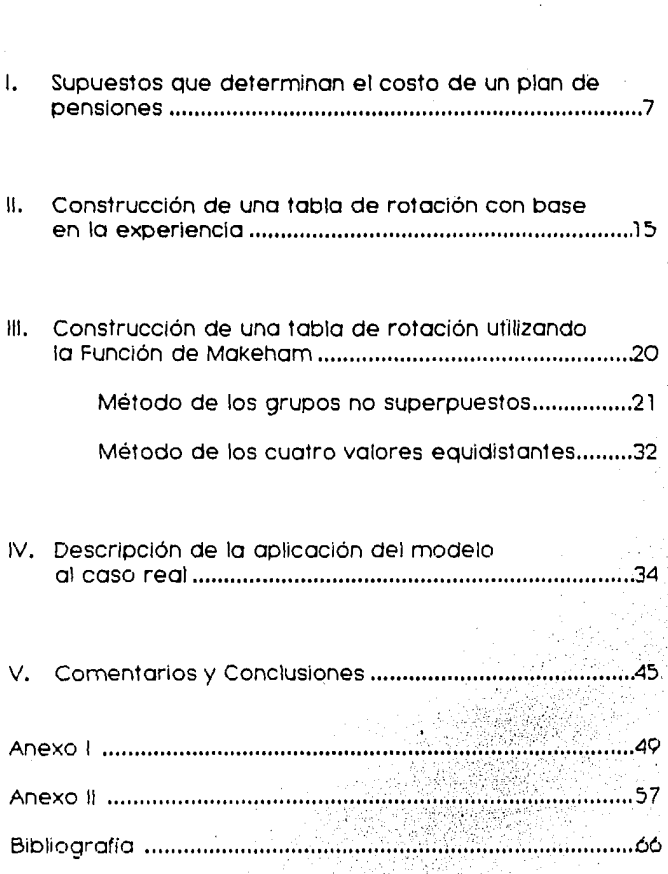

### **INTRODUCCION**

La rotación es uno de los elementos de mayor Importancia dentro de los supuestos que determinan el costo de un plan de pensiones. Esto se debe a que es el factor de mayor Incidencia entre las causas que originan las deserciones. Es por este motivo y por las características de la curva que describe la rotación que se pretende determinar si es válido el ajuste de esta curva por medio de la Función de Makeham.

Para lograrlo se construyó una tabla con la experiencia de tres compañlas, que se ajustó posteriormente con la Función de Makeham, calculando las constantes por dos métodos diferentes.

Los resultados se encuentran al final del estudio y más detalladamente se pueden observar en las Tablas y Gráficas que se encuentran en los Anexos.

# I. SUPUESTOS QUE DETERMINAN EL COSTO DE UN PLAN DE PENSIONES

Una de las tareas del Actuarlo en el campo de las pensiones, al Instalar un plan, es hacer una valuación actuarial (1) del plan tomando en cuenta los beneficios que éste proporciona, los datos de los empleados y los supuestos ciue determinan el costo.

Un plan de pensiones es aplicable a grupos abiertos, lo ciue significa Que puede haber nuevos ingresos que aumentarán el grupo y deserciones que harán que éste disminuya. Las deserciones se deben a tres causas: Muerte, Invalidez y Rotación. abandono del empleo por cualquier motivo diferente a la muerte o invalidez.

Los costos actuariales, que provienen de los datos de los empleados y de supuestos actuariales, son sólo guias del verdadero costo. Por un lado los salarios cambiarán de acuerdo a la economía, y no a la escala asumida por los Actuarios. Y por otro, el rendimiento de la Inversión será el resultado de la tasa de interés vigente y no será derivado de la tasa supuesta por los Actuarios.

Asi pues, el Actuario adopta varios supuestos para estimar el costo verdadero de un plan de pensiones. Los objetivos que debe buscar al escoger sus hipótesis o supuestos son: que reflejen lo más verazmente la realidad y que éstas sean congruentes entre sí.

Los supuestos principales son: mortalidad, interés, tasa de retiro, retiro por incapacidad, tasa de rotación, tasa de nuevo ingreso, escala de salarios, estado civil y gastos extras. Hay además otros elementos que son de gran utilidad al hacer la valuación, y varían de acuerdo a los

t va1uac1on acruanal: Proceso que esr:ma el cosro real de un plan de pensiones.

cambios que se hagan en los supuestos principales. Estos son: valores presentes, prima única y costo normal.

**Mortgl!dgd.** Para determinar los supuestos que se refieren a muertes se debe dividir a los participantes en diferentes arupos de mortalidad: empleados activos. diferentes grupos de mortalidad: pensionados no Incapacitados, pensionados por retiro de incapacidad *y* pensionados por viudez. Para cualquiera de estos grupos es común utilizar tablas de mortalidad con diferencio en el sexo.

La elección de los supuestos actuariales debe ser conservadora o, al menos, adecuada al grupo cubierto.

**Interés.** Las anualidades llevan supuestas ciertas tasas de interés para efecto de que todo el dinero, durante todo el tiempo, produzca intereses de acuerdo a esa tasa. Es obvio querer mantener un ractor de protección y por lo tanto un "spread" entre la tasa asumida *y* la tasa actual previsible. La suposición de una tasa prudente no signitica pérdida para el empleado o para el patrón; el éxito de la inversión se refleja en el crédito y esto reduce las contribuciones subsecuentes.

SI al examinar una valuación actuarlal la supuesta tasa de Interés es menor que la obtenida entonces serán buenos los resultados de ésta.

**Tgsg de Retiro.** Algunos planes estipulan la edad normal de retiro como obligatoria.

Si el plan preve un retiro anticipado, las reservas deben ser anticipadas también.

Muchos planes, a pesar de establecer la edad normal de retiro, permiten diferirla a una edad máxima de 70 años. Bajo estos planes lo mejor es seguir usando la suposición de una edad normal de retiro. Es decir, no se dará ningún crédito adicional por los años extras trabajados.

Si la experiencia del patrón indica aue los retiros a edad avanzada son comunes, puede determinar diferentes tasas de retiro por edad, a medida aue ésta aumenta.

Para determinar las tasas graduadas o el promedio para retiro anticipado se incluyen todos los posibles casos como eauivalentes a la edad normal por medio de una reducción actuarial.

Retiro por incapacidad. El rigor de la cláusula de Incapacidad en el plan (cuándo debe ser permanente o total, qué edad o años de servicio se requieren, qué período de espera tomar, qué tan liberales son los beneficios, etc.) y el grado de cuidado en el inicio y en la subsecuente recuperación son los elementos que determinarán el costo último, que normalmente es muy alto. Es por esto que ninguna o pocas compañías subrayarán el evento de retiro por 1ncapac1dad en un plan de pensiones.

Es obvio entonces que cualquier supuesto actuaria! como incidencia de 1ncapac1dad toma en cuenta un considerable " error probable" . Por el mismo motivo Ja apreciac1on de la valuación actuaria! sobre la tasa de incapacidad supuesta es, inicialmente, mejor que una opinion individual; debe usarse como un indicador.

Tasa de Nuevo Ingreso. Para la valuación actuaria! no se toman en cuenta supuestos sobre nuevos ingresos al plan. Cuando el plan tiene requisitos de elegibilidad de edad y de tiempo de servicio es útil examinar a los que pueden Ingresar, pero para Incluirlos en los costos no solamente se preverían las estipulaciones del plan sino que se efectuaría una contribución.

**Escg!g de Sg!gr!os.** Existen planes de pensiones con beneficios en montos cerrados. Tales planes ocupan una fórmula de beneficios que es independiente de los salarios. La mayoría de los planes, por otro lado, usan una fórmula directamente relacionada con los salarios.

Cuando existe una fórmula separada para servicios pasados y futuros se usará para servicios pasados el salario que haya en la fecha del plan, y los beneficios futuros se calcularán con la escala de solanos futuros de los empleados.

Es conveniente asumir un Incrementó de salarlos a medida que pasa el tiempo y aumenta la edad. La experiencia demuestra que la tasa de incremento de salarios sube hasta establecerse antes de la edad 60, y tiende a ba¡ar más adelante.

La suposición del incremento de salarios tiene gran influencia en los costos y, a menos aue se use cuando los beneficios se apoyan en alguna base final o solanos más altos, las contribuciones requeridas estarán sujetas a un aumento.

Estado Civil. A menos que el plan cubra viudez, el estado civil no tiene consecuencia en la valuación, aunque las personas casadas tienen, en general, menor mortalidad que las solteras.

Gastos Extras. Se incluyen aquí gastos, impuestos y comisiones, además de una cuenta para gastos futuros.

Actualmente los gastos intervienen tan poco en una valuación que no requieren de mayor atención.

**Jgsg de potgctón.** En las valuaciones actuariales es importante saber, al igual que en mortalidad, supuesta es muy alta. SI se usara la pura experiencia sin ningún ajuste, el resultado de la valuación seria sospechoso, ya que en ocasiones no se puede hacer uso de los datos proporcionados por la experiencia debido a que no se tiene información suficiente o ésta no es confiable: es por esto que se pretende usar la Función de Makeham, de la que se hablara posteriormente, para ajustar esta Información y asl poder obtener un resultado más confiable.

Cuando una persona cambia de empleo después de un año en el plan, libera el crédito de servicio sólo por un año: cuando una persona lo hace después de 10 años en el plan, libera poco más de 10 veces ese valor. Como habrá mayor número de gente en el primer caso es obvio que las tasas acruarlales basadas en estos números bajan cons1aerablernente los costos.

La Ley de Makeham es una de las leyes más famosas de mortalidad. De esta ley se obtiene una función que describe de una manera muy cercana a la realidad la curva de supervivencia.

William Makeham en su ley (1860) supone que la muerte es consecuencia de dos cousos coexistentes: el azar (muerte por accidente) y la deterioración, que es la creciente inhabilidad para sobreponerse a la destrucción. Esta ley se expresa de la siguiente forma:

 $\mu_{\nu} = A + Bd^2$ 

**donde:** 

 $\mu_x$  = La fuerza de mortalidad a edad x,

$$
A = E1 \, \text{azar}, \, \text{que es constante y}
$$

Bd• = La deterioración, que crece en progresión geométrica.

De  $\mu_X$  es posible obtener una expresión para  $l_x$ , que es el número de sobrevivientes a edad x. <2>

$$
I_x = ka^x b^{d^x}
$$

donde k, a, by d son las llamadas constantes de Makeham.

Dicha función se ha aplicado también en la descripción de otros fenómenos, tales como las probabilidades de contraer matrimonio y la de trabajar. Estos fenómenos son duales, y se les llama así porque sólo admiten dos posibles estados. Como ejemplo podemos tomar el de supervivencia, es decir, una persona está viva o no lo está, pero no existe un estado intermedio.

Ya que la rotación puede incluirse dentro de los fenómenos duales el objetivo de este estudio es determinar si la runclón **de** Makeham, con los parámetros adecuados, se puede aplicar en la caracterización de la estructura por edades en el comportamiento de la rotación.

La rotación está en función de edad y antigüedad, pero si se toman en cuenta ambas el cálculo, hociendo uso de

<sup>2</sup> La demostración se omite por no ser propósito principal de esta Tesis.

conmutados, se vuelve muy complicado, por lo que se selecciona una de las dos variables. En esto ocasión se tomó la edad por ser de más fácil manejo.

La importancia de ajustar una función a la curva que describe este fenómeno se debe a que:

1 . Las tablas de rotación permiten determinar la estabilidad de los empleados en una empresa, por lo que son de gran utilidad en los valuaciones de pensiones, en el cálculo de primos de antigüedad y, en general, de benerlclos para los empleados.

2. Es necesario conocer los valores de la curva para.<br>Lodas las edades dado que las tablas no siempre las edades dado que las tablas no siempre proporcionan datos para todas ellas.

3. Los usuarios obtendrán uniformidad en el manejo de la curva.

Para poder determinar la validez de la Función de Makenam en la construcción de tablas de rotación es necesario nacer una comparación entre los datos obtenidos de una tabla basada en la experiencia observada y los de una tabla basada en el ajuste de la función utilizando las constantes apropiadas. Estas constantes pueden obtenerse por medio de diferentes métodos, dos de los cuales se mostrarán más adelante.

# 11. CONSTAUCCION DE UNA TABLA DE ROTACION CON BASE EN LA **EXPERIENCIA**

IS

Para construir una tabla de rotación se debe disponer de los datos estadísticos de vanos años de experiencia de una o más compañías:

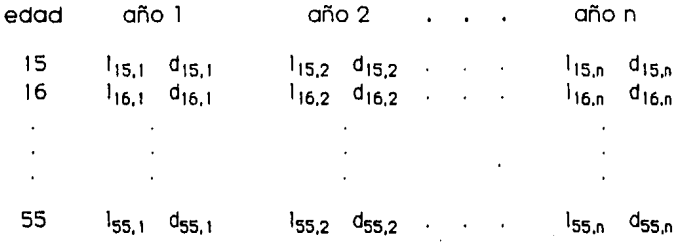

donde:

- I<sub>K,n</sub> es el número de empleados activos de edad x en el año n, v
- d<sub>x,n</sub> es el número de empleados de edad x que salieron por rotación en el año n.

A partir de estos datos se obtiene un indice de rotación q<sub>x.n</sub> que es la probabilidad de que una persona de edad x solga por rotacion en el año n, y se define como:

$$
q_{x,n} = \frac{d_{x,n}}{I_{x,n}}
$$

con lo que se logran n diferentes columnas, una por cada afio:

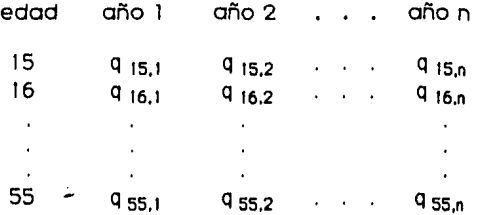

Para condensar la información de esta tabla en una sola columna se obtiene una  $q_x$  única por edad que es el promedio ponderado de las q<sub>xi</sub> con base en las l<sub>x</sub>, y se define como:

$$
q_x = \frac{\sum_{i=1}^{n} |x_i| q_{x,i}}{\sum_{i=1}^{n} |x_i|}
$$

como:

$$
q_{x,i} = \frac{d_{x,i}}{q_{x,i}}
$$

$$
q_{x} = \frac{\sum_{i=1}^{n} d_{x,i}}{\sum_{i=1}^{n} l_{x,i}}
$$

De esta forma se tiene ya una tabla de rotación con base en la experiencia.

Lo Ideal en el cálculo de Pensiones sería tener una tabla de rotación para cada compañia construida con su propia experiencia. En la práctica esto no es posible, ya que no se cuenta con datos suficientes de todas las compañías, por lo que puede reunirse la información de varias compañías en una sola tabla sumando los datos uno a uno.

Para este caso particular se usaron las estadísticas de tres compañías. Condensando la información de las tres se llegó a la Tabla l ,C3l

Los índices anuales de rotación se pueden observar en la Tabla 2. éstos pueden también encontrarse en las Gráficas 1. 2, 3, *4* y 5.(4)

4 Todos los Gráficos se localizan en el Anexo 11.

<sup>3</sup> Todos los Tablas se localizan en el Anexo l.

A manera de ejemplo:

$$
q_{27,5} = \frac{q_{27,5}}{q_{27,5}} = \frac{142}{750} = 0.1893333
$$

Por último se obtuvo el índice ponderado de rotación por edades qx , que aparece en la Tabla 3 y en la Gróflca ó.

Ejemplo:

$$
q_{27} = \frac{\sum_{i=1}^{5} d_{27,i}}{\sum_{i=1}^{5} l_{27,i}} = \frac{578}{2953} = 0.1957331
$$

Esta última es la Tabla de rotación con base en la experiencia de las tres compañias.

Puede observarse de antemano que la curva que describen los índices de rotación anuales tiene cierta sirnílitud a la de supervivencia, misma que se acentúa marcadamente en la gráfica de los indices ponderados, donde los valores iniciales son altos: entre los 20 y 26 años la curva se estabilizo, y posteriormente toma uno pendiente negativa y decrece hasta que alcanza el valor cero a edad 55, que es la última.

III. CONSTRUCCION DE UNA **TABLA DE ROTACION UTILIZANDO** LA FUNCION DE **MAKEHAM** 

20

Una vez que se cuenta con una tabla construída con base<br>Una experiencia -se -puede -Makehamizar -aiustándola en la experiencia se puede Makehamizar ajustándola mediante el uso de las constantes adecuadas. trabajo se dan dos rormas de encontrar dichas constantes:

- l. Método de los grupos no superpuestos, y
- 2. Método de los cuatro valores equidistantes.

Una vez obtenidas las constantes es posible calcular, con ayuda de éstas, los valores estimados de q,.

### **METODO DE LOS GRUPOS NO SUPERPUESTOS**

Se separan los datos acumulados en cuatro grupos de observaciones sucesivas ( $Y_x$ ) con un número Igual de valores observados por grupo.

Primer grupo:

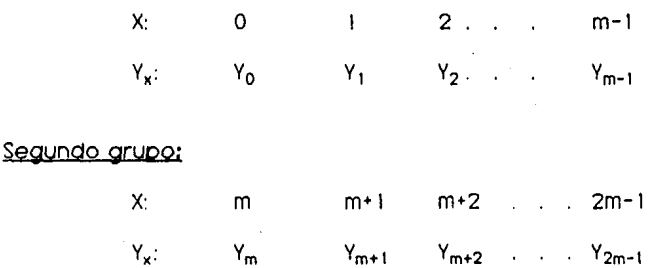

### Tercer grupo:

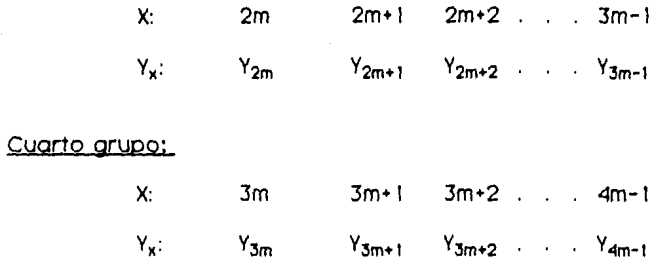

Se determinan las sumas de los logaritmos decimales de Y<sub>x</sub> para cada grupo, denotándolas por S<sub>0</sub>, S<sub>1</sub>, S<sub>2</sub> y S<sub>3</sub>.

Primer grupo:

$$
S_0 = \sum_{x=0}^{m-1} (\log k + x \log a + d^x \log b)
$$
  
= 
$$
\sum_{x=0}^{m-1} \log k + \sum_{x=0}^{m-1} x \log a + \sum_{x=0}^{m-1} d^x \log b
$$
  
= 
$$
m \log k + \left[ \frac{m(m-1)}{2} \right] \log a + \left[ \frac{d^{(m-1)+1} - 1}{d-1} \right] \log b
$$
  

$$
S_0 = m \log k + \left[ \frac{m(m-1)}{2} \right] \log a + \left[ \frac{d^{m} - 1}{d-1} \right] \log b
$$
 (1)

Segundo grupo:

$$
S_{1} = \sum_{x=m}^{2m-1} (\log k + x \log a + d^{x} \log b)
$$
\n
$$
= \sum_{x=m}^{2m-1} \log k + \sum_{x=m}^{2m-1} x \log a + \sum_{x=m}^{2m-1} d^{x} \log b
$$
\n
$$
= m \log k + \left[ \sum_{x=0}^{2m-1} x - \sum_{x=0}^{m-1} x \right] \log a + \left[ \sum_{x=0}^{2m-1} d^{x} - \sum_{x=0}^{m-1} d^{x} \right] \log b
$$
\n
$$
= m \log k + \left[ \frac{2m(2m-1)}{2} - \frac{m(m-1)}{2} \right] \log a + \left[ \frac{d^{2m} - 1}{d-1} - \frac{d^{m} - 1}{d-1} \right] \log b
$$
\n
$$
= m \log k + \left[ \frac{3m^{2} - m}{2} \right] \log a + \left[ \frac{d^{2m} - d^{m}}{d-1} \right] \log b
$$
\n
$$
= m \log k + \left[ \frac{2m^{2} + m^{2} - m}{2} \right] \log a + \left[ \frac{d^{m} (d^{m} - 1)}{d-1} \right] \log b
$$
\n
$$
S_{1} = m \log k + \left[ m^{2} + \frac{m(m-1)}{2} \right] \log a + \left[ \frac{d^{m} (d^{m} - 1)}{d-1} \right] \log b \dots (2)
$$

Tercer grupo:

$$
S_2 = \sum_{x=2m}^{3m-1} (\log k + x \log a + d^x \log b)
$$
  
= 
$$
\sum_{x=2m}^{3m-1} \log k + \sum_{x=2m}^{3m-1} x \log a + \sum_{x=2m}^{3m-1} d^x \log b
$$

23

$$
= m \log k + \left[ \frac{3m-1}{\sum_{x=0}^{3m-1} x - \sum_{x=0}^{2m-1} x} \right] \log a + \left[ \frac{3m-1}{\sum_{x=0}^{3m-1} a^{x}} - \frac{2m-1}{\sum_{x=0}^{3m-1} a^{x}} \right] \log b
$$
  
\n
$$
= m \log k + \left[ \frac{3m(3m-1)}{2} - \frac{2m(2m-1)}{2} \right] \log a + \left[ \frac{d^{3m-1}}{d-1} - \frac{d^{2m-1}}{d-1} \right] \log b
$$
  
\n
$$
= m \log k + \left[ \frac{3m^{2} - 3m - 4m^{2} + 2m}{2} \right] \log a + \left[ \frac{d^{3m} - 1 - d^{2m} + 1}{d-1} \right] \log b
$$
  
\n
$$
= m \log k + \left[ \frac{5m^{2} - m}{2} \right] \log a + \left[ \frac{d^{3m} - d^{2m}}{d-1} \right] \log b
$$
  
\n
$$
= m \log k + \left[ \frac{4m^{2}}{2} + \frac{m^{2} - m}{2} \right] \log a + \left[ \frac{d^{2m}(d^{m} - 1)}{d-1} \right] \log b
$$
  
\n
$$
S_{2} = m \log k + \left[ 2m^{2} + \frac{m(m-1)}{2} \right] \log a + \left[ \frac{d^{2m}(d^{m} - 1)}{d-1} \right] \log b
$$
 (3)

Cuarto grupo:

$$
S_3 = \sum_{x=3m}^{4m-1} (\log k + x \log a + d^x \log b)
$$

$$
= \sum_{x=3m}^{4m-1} \log k + \sum_{x=3m}^{4m-1} x \log a + \sum_{x=3m}^{4m-1} d^{x} \log b
$$

$$
= m \log k + \left[ \sum_{x=0}^{4m-1} x - \sum_{x=0}^{3m-1} x \right] \log a + \left[ \sum_{x=0}^{4m-1} d^{x} - \sum_{x=0}^{3m-1} d^{x} \right] \log b
$$

24

$$
= m \log k + \left[ \frac{4m(4m-1)}{2} - \frac{3m(3m-1)}{2} \right] \log a + \left[ \frac{d^{4m} - 1}{d-1} - \frac{d^{3m} - 1}{d-1} \right] \log b
$$
  
\n
$$
= m \log k + \left[ \frac{16m^2 - 4m - 9m^2 + 3m}{2} \right] \log a + \left[ \frac{d^{4m} - 1 - d^{3m} + 1}{d-1} \right] \log b
$$
  
\n
$$
= m \log k + \left[ \frac{7m^2 - m}{2} \right] \log a + \left[ \frac{d^{4m} - d^{3m}}{d-1} \right] \log b
$$
  
\n
$$
= m \log k + \left[ \frac{6m^2}{2} + \frac{m^2 - m}{2} \right] \log a + \left[ \frac{d^{3m}(d^m - 1)}{d-1} \right] \log b
$$
  
\n
$$
S_3 = m \log k + \left[ \frac{3m^2 + \frac{m(m-1)}{2}}{2} \right] \log a + \left[ \frac{d^{3m}(d^m - 1)}{d-1} \right] \log b \dots (4)
$$

25

Se determinan las primeras diferencias:

 $\Delta S_0 = S_1 - S_0.$ 

$$
= m2 log a + \left[ \frac{d^{2m} - d^{m} - d^{m} + 1}{d-1} \right] log b
$$

$$
\Delta S_0 = m^2 \log a + \frac{(d^m - 1)^2}{d - 1} \log b \qquad (5)
$$

 $\Delta \texttt{S}_1 = \texttt{S}_2 - \texttt{S}_1$ 

$$
\Delta S_1 = m^2 \log a + \left[ \frac{d^{2m}(d^m - 1)}{d - 1} - \frac{d^m (d^m - 1)}{d - 1} \right] \log b
$$

$$
= m2 log a + \frac{dm(d2m - 2dm + 1)}{d-1} log b
$$
  

$$
\Delta S_1 = m2 log a + \frac{dm(dm - 1)2}{d-1} log b
$$
 (6)

$$
\Delta S_2 = S_3 - S_2
$$
  
=  $m^2 \log a + \left[ \frac{d^{4m} - d^{3m} - d^{3m} + d^{2m}}{d - 1} \right] \log b$   

$$
\Delta S_2 = m^2 \log a + \frac{d^{2m} (d^{m} - 1)^2}{d - 1} \log b
$$

Se determinan las segundas diferencias:

$$
\Delta^2 S_0 = \Delta S_1 - \Delta S_0
$$

$$
= \frac{(d^m - 1)^3}{d - 1} \log b
$$

$$
\Delta^2 S_1 = \Delta S_2 - \Delta S_1
$$

$$
=\frac{d^{m}(d^{m}-1)^{3}}{d-1}\log b
$$
 (9)

26

(7)

(8)

### De donde:

$$
d^m = \frac{\Delta^2 S_1}{\Delta^2 S_0}
$$

$$
\mathsf{De}\left( 8\right) :
$$

$$
\log b = \frac{d-1}{(d^m-1)^3} \Delta^2 S_0
$$

$$
m^{2} \log a = \Delta S_{0} - \frac{(d^{m} - 1)^{2}}{d - 1} \log b
$$
  
=  $\Delta S_{0} - \frac{\Delta^{2} S_{0}}{d^{m} - 1}$  (12)

Siendo:

$$
\Delta S_j = S_{j+1} - S_j
$$

$$
\Delta^2 S_j = \Delta S_{j+1} - \Delta S_j
$$

 $(10)$ 

 $(11)$ 

Quedando por determinar k, lo que se hace imponiendo la condición de mínimos cuadrados para:

$$
Q = \sum_{x=0}^{4m-1} (Y_x - ka^x b^{d^x})^2
$$

Entonces:

$$
Q = (Y_0 - k a^0 b^{d^0})^2 + (Y_1 - k a^{d^0})^2 + \dots + (Y_{4m-1} - k a^{4m-1} b^{d^{4m-1}})^2
$$
  

$$
\frac{dQ}{dk} = 2(Y_0 - k a^0 b^{d^0})(-a^0 b^{d^0}) + 2(Y_1 - k a b^d)(-a b^d) + \dots +
$$

$$
+ 2(Y_{4m-1} - k a^{4m-1} b^{d^{4m-1}})(-a^{4m-1} b^{d^{4m-1}})
$$

$$
\begin{array}{ccc}\n & \text{and} & \\
 & \text{and} & \\
 & \text{and} & \\
 & \text{and} & \\
 & \text{and} & \\
 & \text{and} & \\
 & \text{and} & \\
 & \text{and} & \\
 & \text{and} & \\
 & \text{and} & \\
 & \text{and} & \\
 & \text{and} & \\
 & \text{and} & \\
 & \text{and} & \\
 & \text{and} & \\
 & \text{and} & \\
 & \text{and} & \\
 & \text{and} & \\
 & \text{and} & \\
 & \text{and} & \\
 & \text{and} & \\
 & \text{and} & \\
 & \text{and} & \\
 & \text{and} & \\
 & \text{and} & \\
 & \text{and} & \\
 & \text{and} & \\
 & \text{and} & \\
 & \text{and} & \\
 & \text{and} & \\
 & \text{and} & \\
 & \text{and} & \\
 & \text{and} & \\
 & \text{and} & \\
 & \text{and} & \\
 & \text{and} & \\
 & \text{and} & \\
 & \text{and} & \\
 & \text{and} & \\
 & \text{and} & \\
 & \text{and} & \\
 & \text{and} & \\
 & \text{and} & \\
 & \text{and} & \\
 & \text{and} & \\
 & \text{and} & \\
 & \text{and} & \\
 & \text{and} & \\
 & \text{and} & \\
 & \text{and} & \\
 & \text{and} & \\
 & \text{and} & \\
 & \text{and} & \\
 & \text{and} & \\
 & \text{and} & \\
 & \text{and} & \\
 & \text{and} & \\
 & \text{and} & \\
 & \text{and} & \\
 & \text{and} & \\
 & \text{and} & \\
 & \text{and} & \\
 & \text{and} & \\
 & \text{and} & \\
 & \text{and} & \\
 & \text{and} & \\
 & \text{and} & \\
 & \text{and} & \\
 & \text{and} & \\
 & \text{and} & \\
 & \text{and} & \\
 & \text{and} & \\
 & \text{and} & \\
 & \text{and} & \\
 & \text{and} & \\
 & \text{and} & \\
 & \text{and} & \\
 & \text{and} & \\
 & \text{and} & \\
 & \text{and} & \\
 & \text{and} & \\
 & \text{and} & \\
 & \text{and} & \\
 & \text{and} & \\
 & \text{and} & \\
 & \text{and} & \\
 & \text{and} & \\
 & \text{and} & \\
 & \text{and} & \\
 & \text{and} & \\
 & \text{and} & \\
 & \text{and} & \\
 & \text{and} & \\
 & \text{and} & \\
$$

$$
\frac{dS}{dk} = -2 \sum_{x=0}^{n} Y_x V_x \cdot 2k \sum_{x=0}^{n} V_x
$$

aonde:

đ

$$
V_x = a \cdot b^{d^x}
$$

Igualando a cero y despejando k:

$$
2k\sum_{x=0}^{4m-1}V_{x}^{2} = 2\sum_{x=0}^{4m-1}Y_{x}V_{x}
$$

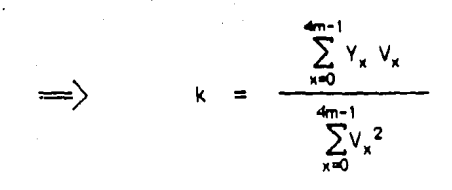

O equivalentemente:

 $2Y_x^2$  $kV_x = Y_x$  $2kY_x$  $=$ 

Enfonces:

$$
Q = \sum_{x=0}^{4m-1} (Y_x - ka^x b^{d^x})^2
$$
  
= 
$$
\sum_{x=0}^{4m-1} (Y_x - kV_x)^2
$$
  
= 
$$
\sum_{x=0}^{4m-1} (Y_x^2 - 2kY_x V_x + k^2V_x^2)
$$
  
= 
$$
\sum_{x=0}^{4m-1} (Y_x^2 - 2Y_x^2 + k^2V_x^2)
$$
  

$$
Q = \sum_{x=0}^{4m-1} (k^2 V_x^2 - Y_x^2) = 0
$$

$$
\sum_{x=0}^{4m-1} k^2 V_x^2 = \sum_{x=0}^{4m-1} Y_x^2
$$

29

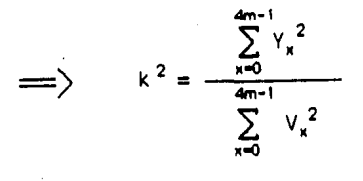

Observación:

 $Y_x^2 = (kV_x)^2 = k(kV_x)V_x = -kY_xV_x$ 

( 13) se puede expresar:

$$
k^{2} = \frac{\sum_{x=0}^{4m-1} kY_{x} V_{x}}{\sum_{x=0}^{4m-1} V_{x}^{2}}
$$

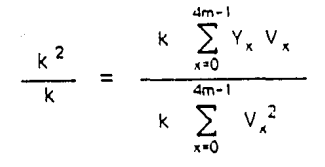

30

(13)

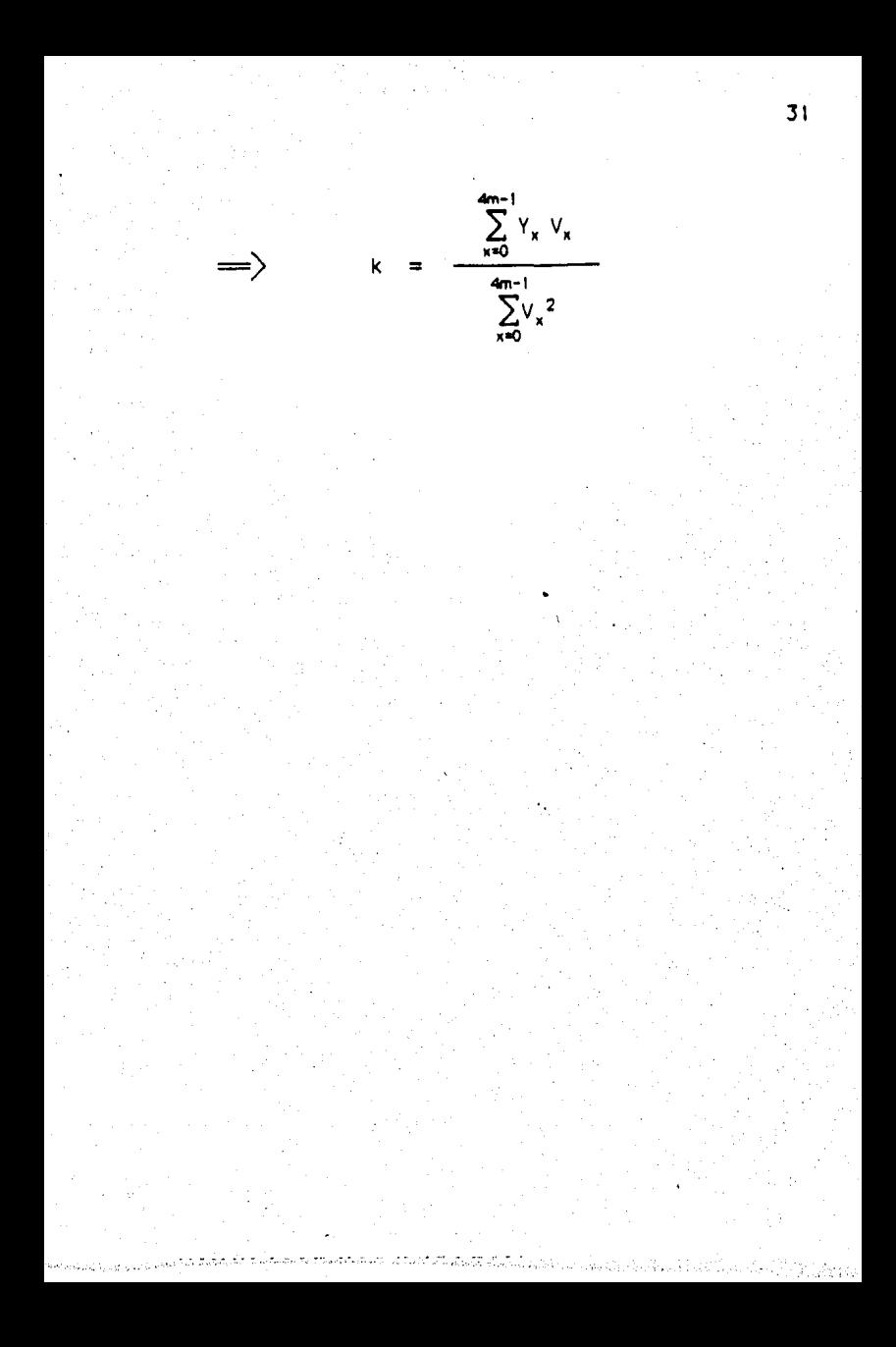

### **METODO DE LOS CUATRO VALORES EQUIDISTANTES**

SI se quiere ajustar una tabla particular por medio de la Ley de Makenam, los valores de las constantes pueden ser obtenidos naciendo uso de cuatro valores acumulados cualesquiera, siempre que sean equidistantes. Así,

 $log Y_{\star}$  =  $log k + x$   $log a + d^x$   $log b$  $log Y_{x+t}$  =  $log k + (x+t)$   $log a + d^{x+t}$   $log b$  $log Y_{x+2t} = log k + (x+2t) log a + d^{x+2t} log b$  $log Y_{x+3t} = log k + (x+3t) log a + d^{x+3t} log b$ 

Sacando primeras y segundas diferencias de ambos lados de estas ecuaciones, tenemos:

 $\Delta$  log Y<sub>x</sub> = t log a + d<sup>x</sup> (d<sup>t</sup> - 1) log b  $\Delta$  log Y<sub>x+t</sub> = t log a + d<sup>x+t</sup> (d<sup>t</sup> - 1) log b  $\Delta$  log Y<sub>x+2t</sub> = t log a + d <sup>x+2t</sup> (d <sup>t</sup> - 1) log b 32

( 14)

( 15)

$$
\Delta^{2} \log Y_{x} = d^{x} (d^{t} - 1)^{2} \log b
$$
  

$$
\Delta^{2} \log Y_{x+t} = d^{x+t} (d^{t} - 1)^{2} \log b
$$

De donde:

Ó

$$
d^{t} = \frac{\Delta^{2} \log Y_{x+t}}{\Delta^{2} \log Y_{x}}
$$

t log d = log ( $\Delta^2$  log Y<sub>x+t</sub>) - log ( $\Delta^2$  log Y<sub>x</sub>)  $(17)$ 

Ya que los valores del lado derecho de la ecuación (17) se pueden obtener de los datos originales, es posible entonces<br>encontrar el log d. Sustituyendo el valor de d en la ecuación<br>(16), se llega al valor de log b; y procediendo similarmente en<br>sucesión con las ecuaciones (15) y ( valores de las otras dos constantes.

33

 $(16)$ 

# IV. DESCAIPCION DE LA APLICACION DEL MODELO AL CASO REAL

A continuación se encuentra el desarrollo manual del cálculo de las constantes de Makeham, y a partir de éstas !o estimación de algunos índices de rotación.

Se hace esto con fines ilustrativos ya que e\ calculo manual de todos resultaría excesivamente largo. Es por esto que los datos que aparecen en los Anexos fueron calculados por medio de un programa elaborado en APL que fue corriclo en una computadora IBM 4341 .

Aplicando el método de los grupos no superpuestos a las  $q_x$  observadas, que son 41, los grupos se formaron con 10 observaciones, quedanclo la ultima sin usarse.

El siguiente cuadro muestra los grupos de observaciones, sus logaritmos decimales y las sumas de cada grupo.

> 0 0.25735 -0.58947<br>1 0.51303 -0.28985 1 0.5 1303 -0.28985<br>
> 2 0.77040 -0.11327<br>
> 3 1.02146 0.00922<br>
> 4 1.26928 0.10355 0.77040 -0.11327<br>1.02146 0.00922

> 4 1.26928 0.10355<br>5 1.50630 0.17791

6 1.74660 0.24219 7 1.98353 0.29743 8 2.21974 0.34630 9 2.45690 o 39038 **•==••am===•musaaamamwasmammmaaama============•===============** 

 $X \qquad Y_x \qquad \qquad$   $log Y_x$ 

0.00922

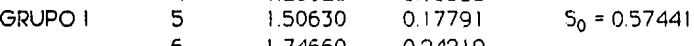

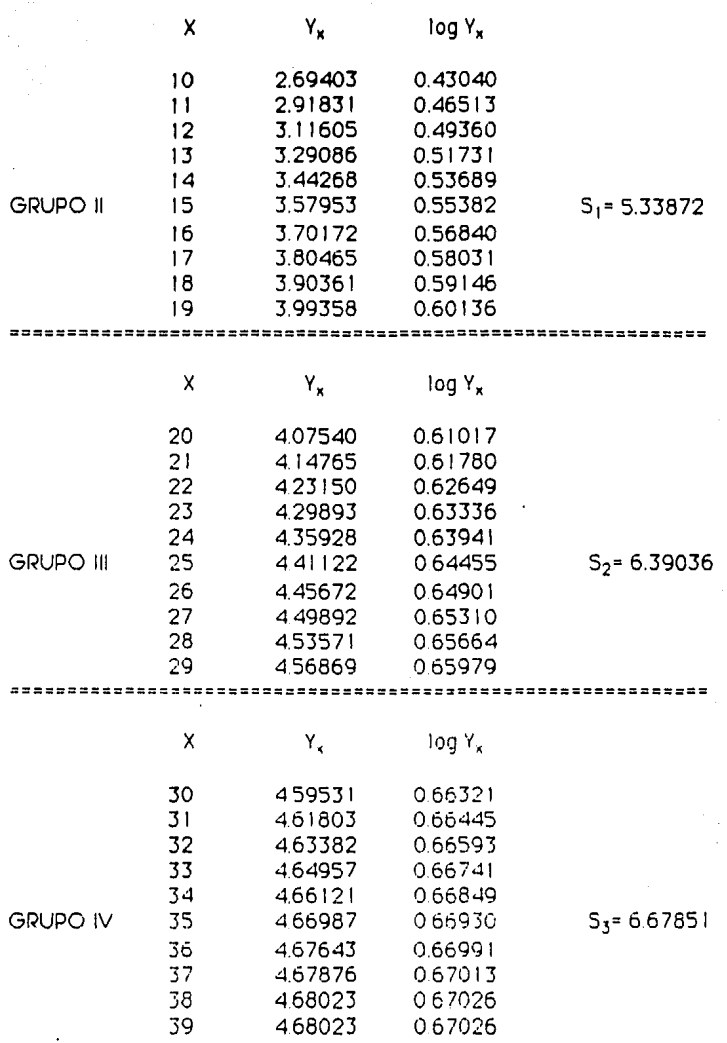

36

**Se muestra** a continuación el desarrollo final del método, **que** consiste en el cálculo de las primeras *y* segundas diferencias, a partir de las cuales se hicieron las sustituciones necesarias, con las que finalmente se obtwo el valor de las constantes.

Sabemos que:

$$
S_0 = 0.57441 = 10 \log k + 45 \log a + \frac{d^{10} - 1}{d - 1} \log b
$$
  

$$
S_1 = 5.33872 = 10 \log k + 145 \log a + \frac{d^{10}(d^{10} - 1)}{d - 1} \log b
$$

$$
S_2 = 6.39036 = 10 \log k + 245 \log a + \frac{d^{20}(d^{10}-1)}{d-1} \log b
$$
  

$$
S_3 = 6.67851 = 10 \log k + 345 \log a + \frac{d^{30}(d^{10}-1)}{d-1} \log b
$$

Primeras diferencias:

 $\Delta S_0 = S_1 - S_0$ 

= 4.76430 = 100 log a +  $\frac{(d^{10} - 1)^2}{d-1}$  log b

 $\Delta S_1 = S_2 - S_1$ 

$$
= 1.05164 = 100 \log a + \frac{d^{10} (d^{10} - 1)^2}{d - 1} \log b
$$

$$
\Delta S_2 = S_3 - S_2
$$
  
= 0.28814 = 100 log a + 
$$
\frac{d^{20} (d^{10} - 1)^2}{d - 1}
$$
 log b

Segundas diferencias:

$$
\Delta^2 S_0 = \Delta S_1 - \Delta S_0
$$
  
= -3.71266 = 
$$
\frac{(d^{10}-1)^3}{d-1} \log b
$$

$$
\Delta^2 S_1 = \Delta S_2 - \Delta S_1
$$
  
= -0.76349 = 
$$
\frac{d^{10} (d^{10} - 1)^3}{d - 1} \log b
$$

Determinación de d:

$$
d^{10} = \frac{\Delta^2 S_1}{\Delta^2 S_0}
$$

$$
d = \frac{10 \sqrt{-0.76349}}{-3.71266} = 0.85371
$$

Determinación de b:

$$
\log b = \frac{a^{-1}}{(d^{10} - 1)^3} \Delta^2 S_0
$$
  
= 
$$
\frac{-0.14628}{-0.50123} (-3.71266) = -1.08354
$$

 $b = 0.08249$ 

100 log a = 
$$
\triangle S_0 - \frac{\triangle^2 S_0}{d^{10} - 1}
$$

\nlog a =  $\left[ 4.76430 - \frac{-3.71266}{-0.79435} \right] \frac{1}{100} = \frac{0.09048}{100} = 0.00090$ 

\na = 1.00208

Determinación de k:

$$
k = \frac{\sum_{x=0}^{39} Y_x V_x}{\sum_{x=0}^{39} V_x^2}
$$

donde

 $h^{d^*}$  $V_x = a^x$ 

$$
k = \frac{125.61460}{28.64085} = 4.38585
$$

En seguida se calcularon los valores ajustados utilizando las constantes antes determinadas por medio de la fórmula:

$$
Y_v = ka^nb^{d''}
$$

Ejemplos:(5)

 $Y_0 = 4.38585(1.00208^9)(0.08249^{0.85371^0})$ 

 $= 0.03618$ 

 $Y_1 = 4.38585 (100208^1) (0.08249^{0.85371^1})$ 

 $= 0.52229$ 

 $Y_{15}$  = 4.38585 (1.00208<sup>15</sup>)(0.08249<sup>0.85371</sub>15</sup>  $\lambda$ 

 $= 358574$ 

 $\sqrt{(5) y_x = q_x + 15}$ 

 $Y_{20}$  = 4.38585 (1.00208<sup>20</sup>) (0.08249<sup>0.8537120</sup>)

 $= 4.11460$ 

El resto de las  $Y_x$  aparecen en la Tabla 4 y los valores desacumulados en la Tabla 5, mismos que se pueden observar en la Gráfica 7.

Aplicando el método de los cuatro valores equidistantes tenemos:

log Y5 = 0.17791 = log k • 5 log a • dS log b log Y16 = 0.56840 = log k • 16 log a• d16 log b log Y<sup>27</sup> = 0.65310 = log k • 27 log a+ d27 iog b log Y:ie = 0.6 7026 = log k + 38 log a • d36 log b (1)

Primeras y segundas diferencias:

 $\triangle$  log Y<sub>5</sub> = 0.39049 = 11 log a + d<sup>5</sup> (d<sup>11</sup>-1) log b.  $\Delta$  Tog Y<sub>16</sub> = 0.08470 = 11 log a + d<sup>16</sup> (d<sup>11</sup> - 1) log b  $\Delta$  log Y<sub>27</sub> = 0.01715 = 11 log a + d<sup>27</sup> (d<sup>11</sup> - 1) log b

 $\Delta^2$  log Y<sub>5</sub> = -0.30578 = d<sup>5</sup> (d<sup>11</sup>- 1)<sup>2</sup> log b

 $\Delta$ <sup>2</sup> log Y<sub>16</sub> = -0.06754 = d<sup>16</sup> (d<sup>11</sup>--1)<sup>2</sup> log b.

De donde:

$$
d^{11} = \frac{\Delta^2 \log Y_{16}}{\Delta^2 \log Y_5} = \frac{-0.06754}{-0.30578}
$$

 $d_{11} = 0.22089$ 

 $d = 0.87172$ 

(2)

(3)

$$
log b = \frac{-0.30578}{d^{5} (d^{11} - 1)^{2}} = \frac{-0.30578}{(0.87172)^{5} (0.87172^{11} - 1)^{2}}
$$
  
\n
$$
log b = -1.00074
$$
  
\n
$$
b = 0.09982
$$
  
\n
$$
De (2):
$$
  
\n
$$
log a = \frac{-0.39049 - d^{5} (d^{11} - 1) log b}{11}
$$
  
\n
$$
= \frac{-0.39049 - 0.87172^{5} (0.87172^{11} - 1)(-1.00074)}{11}
$$

log a = -o ooo <sup>18</sup>

a= o <sup>99958</sup>

De(I)

 $log k = 0.17791 - 5 log a - d5 log b$ 

 $= 0.17791 - 5 (-0.00018) - 0.871725 (-1.00074)$ 

 $log k = 0.66257$ 

 $k = 4.81478$ 

Cálculo de los valores ajustados:

 $Y_x = ka^{x}b^{d^x}$ 

Ejemplos:

 $Y_0$  = 4.81478 (0.99958) (0.09982<sup>0.87172</sub>0</sup> ) = 0.48065  $Y_1 = 4.81478 (0.99958)^1 (0.09982^{0.87172}^1) = 0.64568$  $Y_{15} = 4.81478 (0.99958)^{15} (0.09982^{0.87172^{15}}) = 3.56623$  $Y_{20}$  = 4.81478 (0.99958)<sup>20</sup> (0.09982<sup>0.87172</sup><sup>20</sup>) = 4.11811

El resto de las Y, aparecen en la Tabla 6 y los valores desacumulados en la Tabla 7, mismos que se pueden observar en la Gróflca 5.

# V. COMENTARIOS Y CONCLUSIONES

Es conveniente señalar algunas características Importantes de la curva que describe la rotación antes de analizar los resultados del ajuste.

Es claro a la vista que esta curva (Gráfica l) tiene un comportamiento muy parecido al de la curva de supervivencia, ya que las tasas más altas de rotación se encuentran precisamente en las primeras edades y van disminuyendo a medida que la edad aumenta hasta llegar a cero.

El hecho de que las tasas altas se registren en el Inicio de la curva se debe a que la población joven puede arriesgarse más para lograr sus ambiciones, yo seo porque no tiene obligaciones económicas fuertes por ser lo mayoría solteros, o porque tienen mayores oportunidades o medida que aumentan sus conocimientos y su experiencia y esto situación le permite cambiar su lugar de residencia.

Otro factor que contribuye también en gran parte es que fas mujeres de¡en de traba¡ar al casarse.

Conforme aumenta la edad, las obligaciones crecen y los empleados buscan el término de los años requeridos para su jubilación. Esto origina mayor estab11idaa en los empleos.

En este estudio en particular no se tomó en cuenta la diferencia de *sexo* y ocupación, por lo que cabe hacer notar que un análisis más extenso puede efectuarse haciendo uso de estos factores.

Al hacer uno observación global de las gráficas se puede afirmar que los datos estimados con el modelo ajustan de una manera casi perfecta con los datos observados. Haciendo un análisis más detallado se obtienen los siguientes resultados.

Al comparar en la Gráfica 7 y las Tablas 4 y 5 los índices de rotación observados y los estimados calculados por el método de los grupos no superpuestos se encuentra una gran similitud entre ellos para las edades 28 a 45, mientras que para las edades iniciales (esto es de 15 a 27 años) se ve que difieren.

Para obtener una mejor aproximación, esta parte de la curva puede ser ajustada mediante algún otro método. Sin embargo, ya que el mayor volumen de la población económicamente acliva se encuentra entre edades 28 y 45 consideramos que es suficiente con este ajuste.

En Ja Gráfica a y las Tablas ó y 7 aparecen los índices de rotación observados y Jos estimados mediante el método de los cuatro valores equidistantes, de los cuales se pueden hacer las mismas observaciones que para el método de los grupos no superpuestos.

La diferencia obtenida en los parámetros por estos dos métodos es muy pequeña, por lo que los valores ajustados son muy aproximados. Es, entonces, indiferente el uso de cualquiera de los dos métodos para el calculo de las constantes.

Es importante en la elección de la muestra tomar en cuenta el giro de la empresa, ya que la rotación también depende del tipo de actividad que se desarrclle. Como ejemplo se puede observar que es diferente el índice de rotación de un empleado que traba¡a en oficinas al de un obrero que trabaja en construcciones.

Los resultados obtenidos son de carácter técnico, ya que se basan en una muestra representativa del fenómeno estudiado. Se puede hacer otro estudio. Este reduciría las limitaciones que la muestra tuviera mediante el uso de alguna técnica de muestreo y de pruebas de hipótesis. Se obtendría entonces un resultado preciso y científico.

Con todo esto podemos afirmar que la Función de Makeham, con los parámetros adecuados es válida, para este estudio en particular, en la caracterización de la estructura por edades en el comportamiento de la rotación, con lo que en adelante se tendrán datos más confiables y uniformes para todas las edades. Además de que se podrá contar con una mejor herramienta en la estimación del costo de un plan de pensiones.

ANEXO I

## ROTACION DE TRES COMPAÑIAS CON BASE EN 5 AÑOS DE EXPERIENCIA

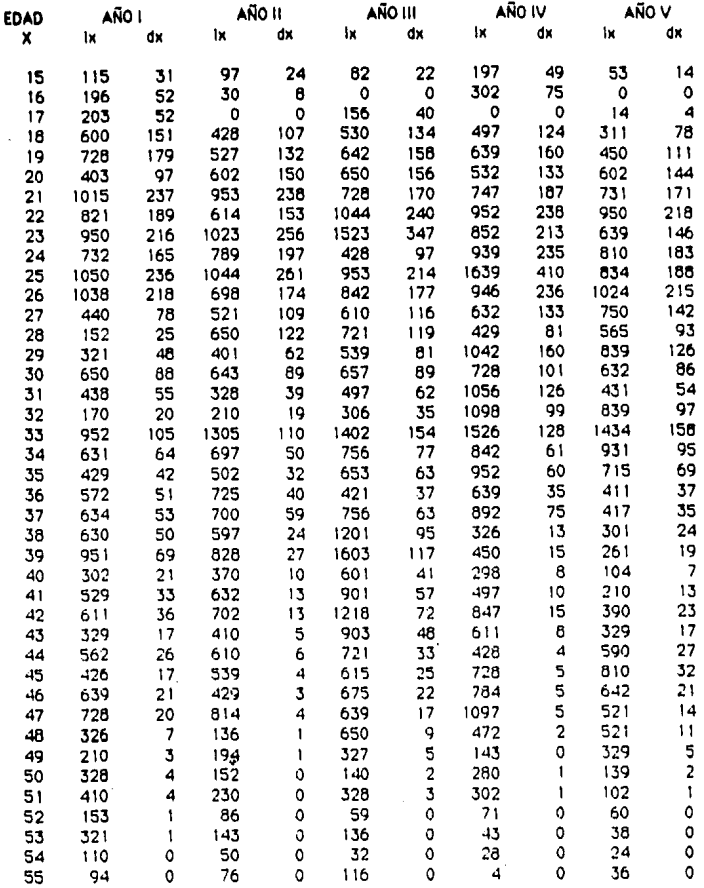

### TABLA 1

### INDICES ANUALES DE ROTACION POR EDADES

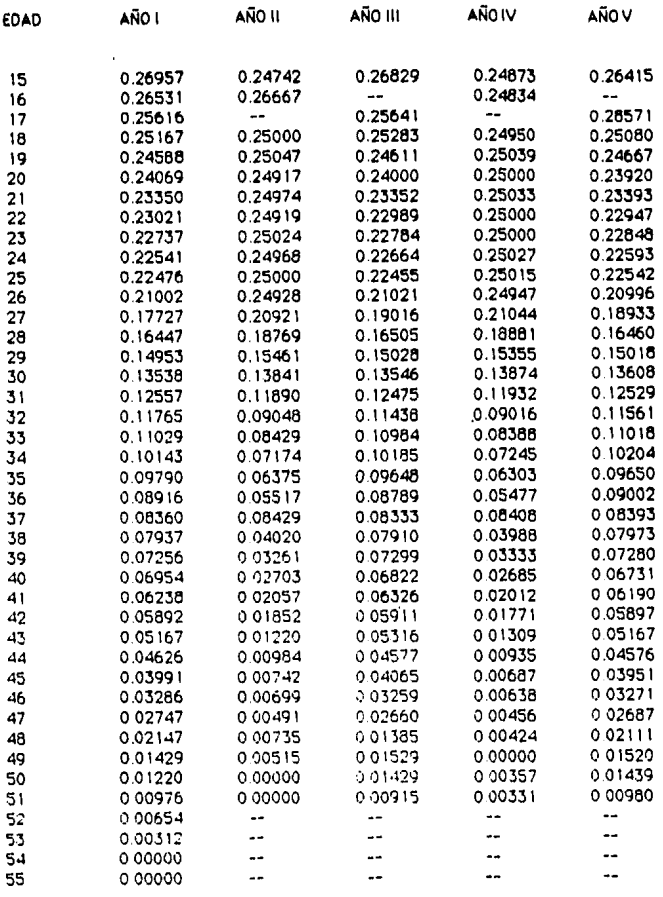

### INDICE PONDERADO DE ROTACION POR EDADES

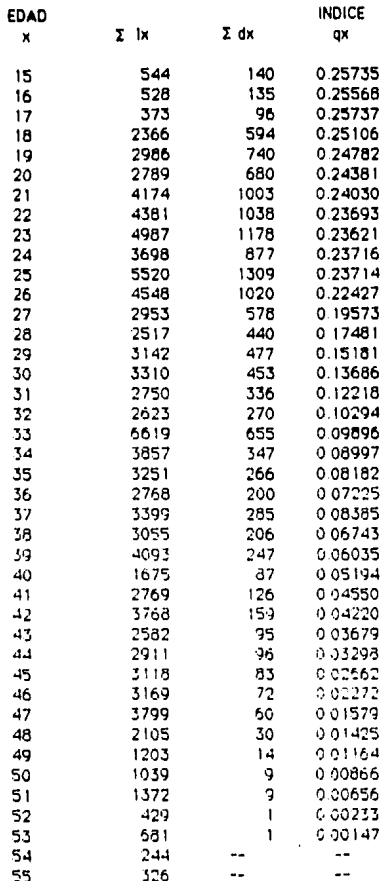

#### INDICES DE ROTACION ESTIMADOS MEDIANTE EL METODO DE LOS GRUPOS NO SUPERPUESTOS

### DATOS ACUMULADOS

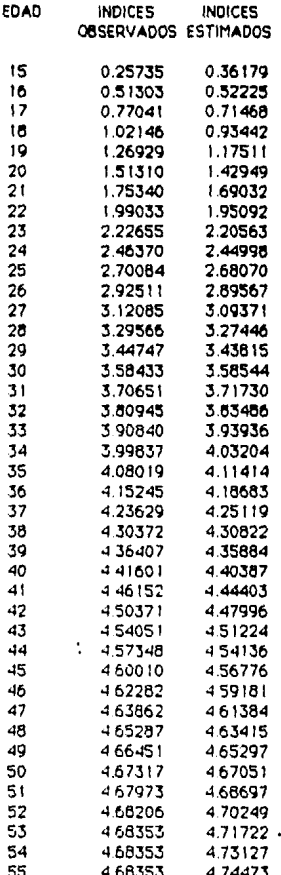

a=1.00208 b=0.08249 d=0.85371 k=438585 53

#### TABLA 4

#### INDICES DE ROTACION ESTIMADOS MEDIANTE EL METODO DE LOS GRUPOS '10 SUPERPUESTOS

### DATOS DESACUMULADOS

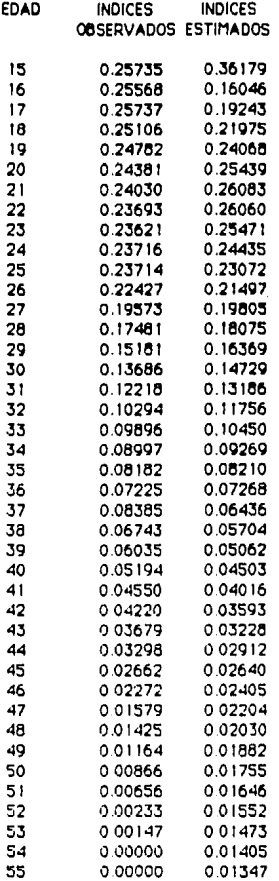

a=1.00208 b=0.08249 d=0.85371 k=4.38585

#### INDICES DE ROTACION ESTIMADOS MEDIANTE EL METODO DE LOS CUATRO VALORES EQUIDISTANTES

#### DATOS ACUMULADOS

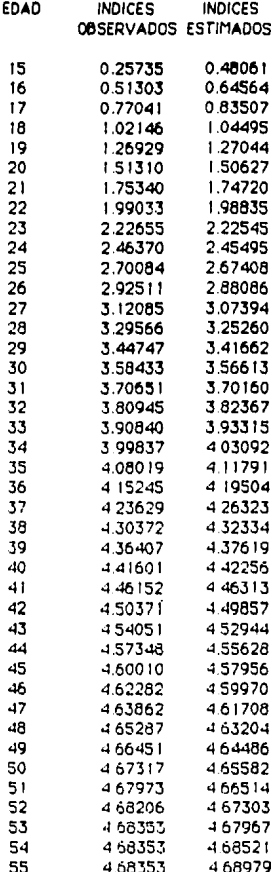

a=0.99958 b=0.09982 d=0.87172 k=4.81478 55

#### INDICES DE ROTACION ESTIMADOS MEDIANTE EL METODO DE LOS CUATRO VALORES EQUIDISTANTES.

### DATOS DESACUMULADOS

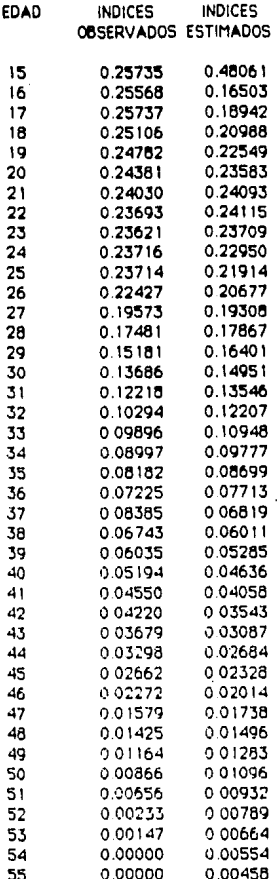

a=0.99958 b=0.09982 d=0 87172 k=481478

ANEXO II

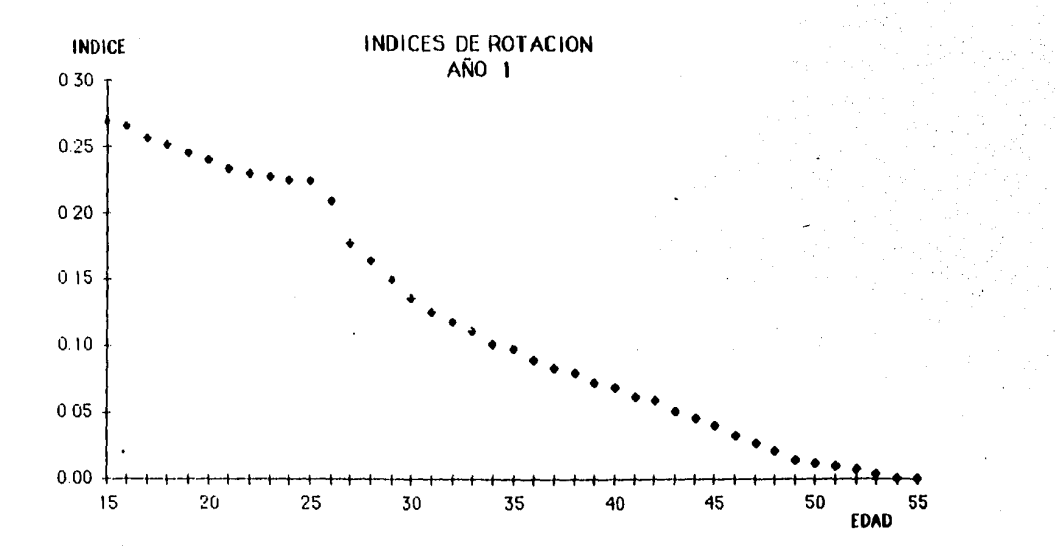

g<br>C

### GRAFICA 1

 $\cdot$ 

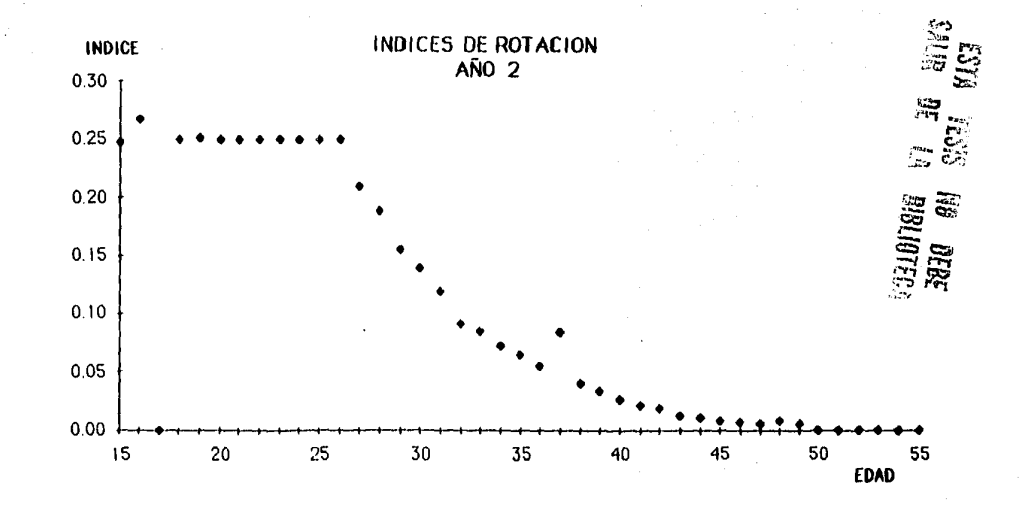

ပ္ယ

GRAFICA 2

**Service** St

**Substitution of the Contract Advised Service** 

-516

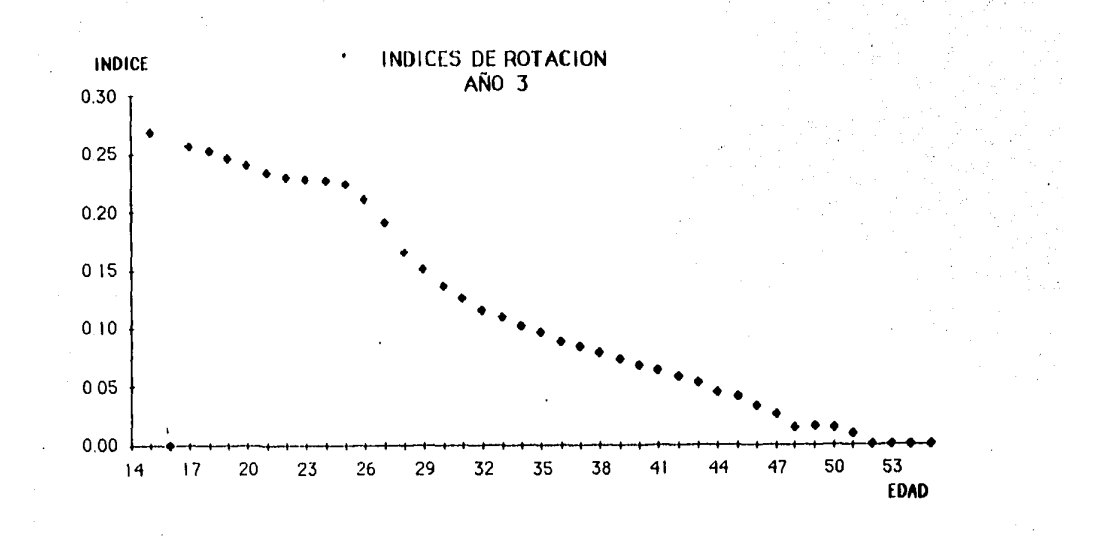

-Štev

g

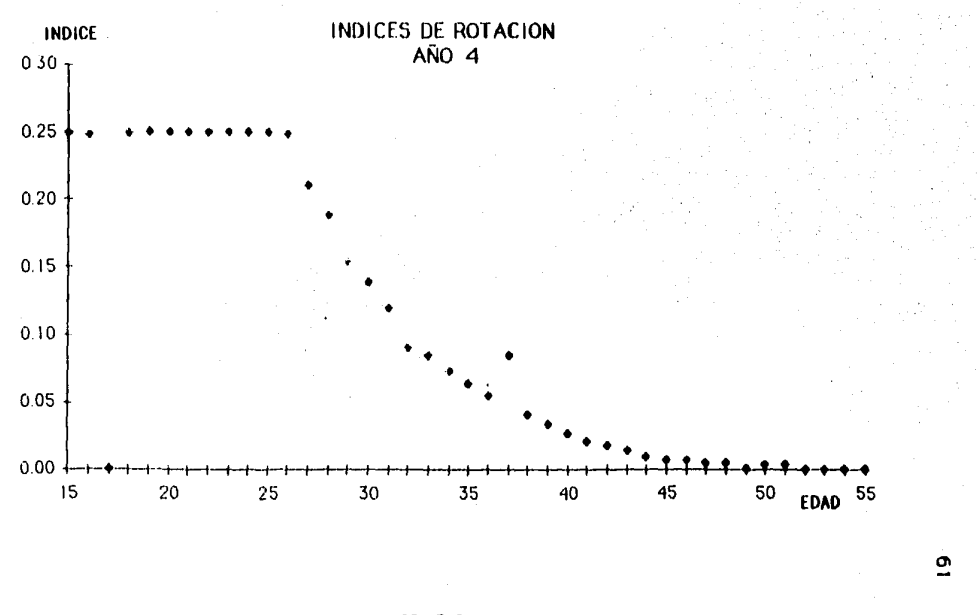

GRAFICA 4

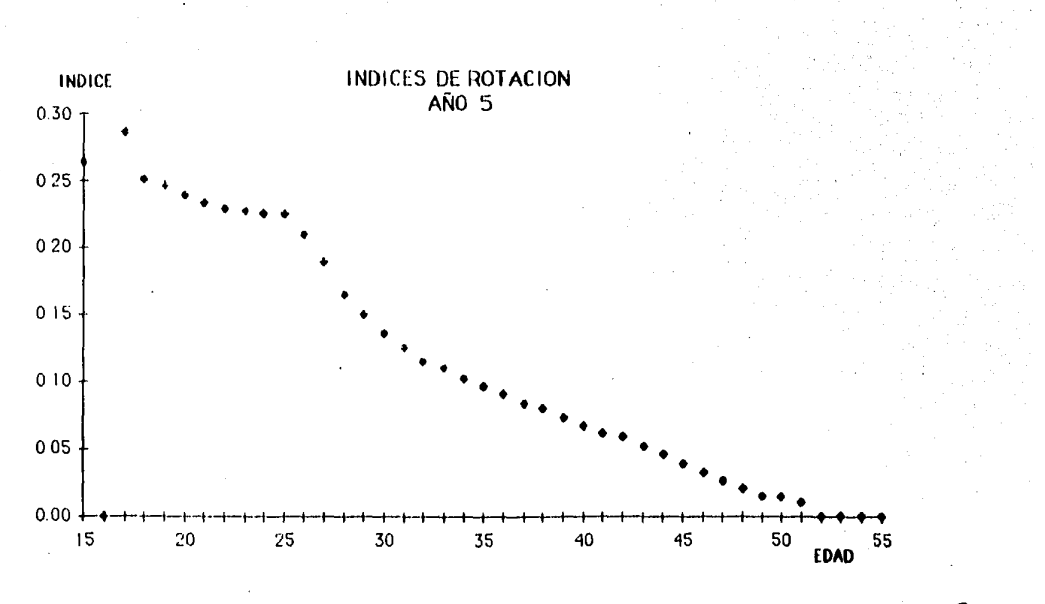

 $\boldsymbol{5}$ 

GRAFICA 5

it livra de

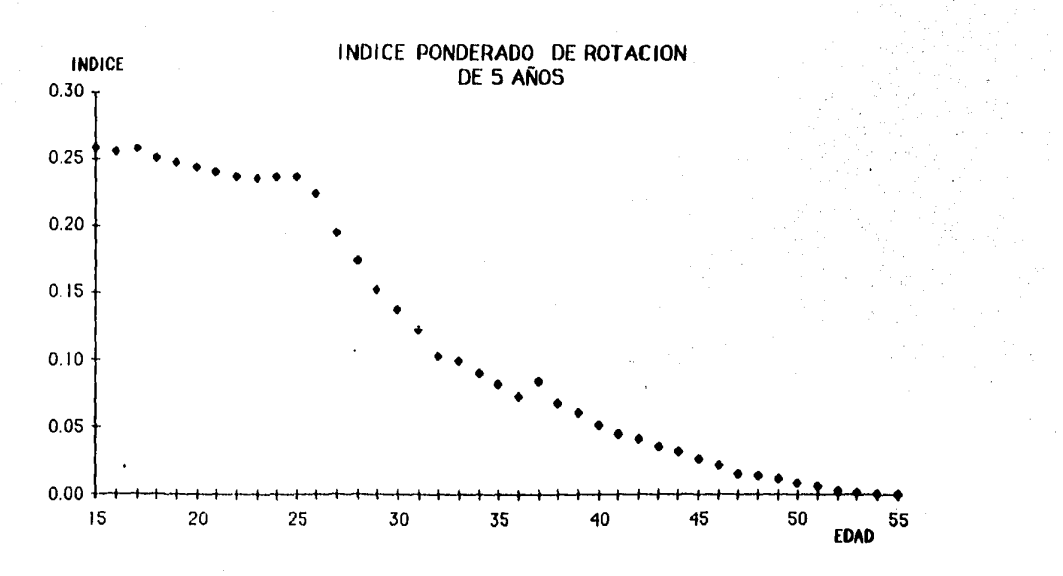

g

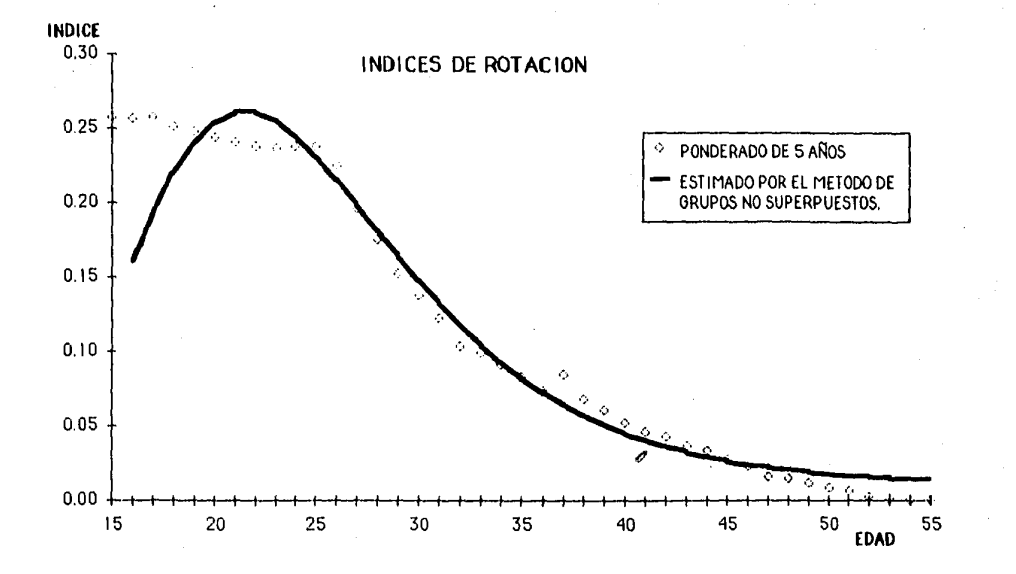

GRAFICA 7

المتصرف توجه محمولهم والمراد

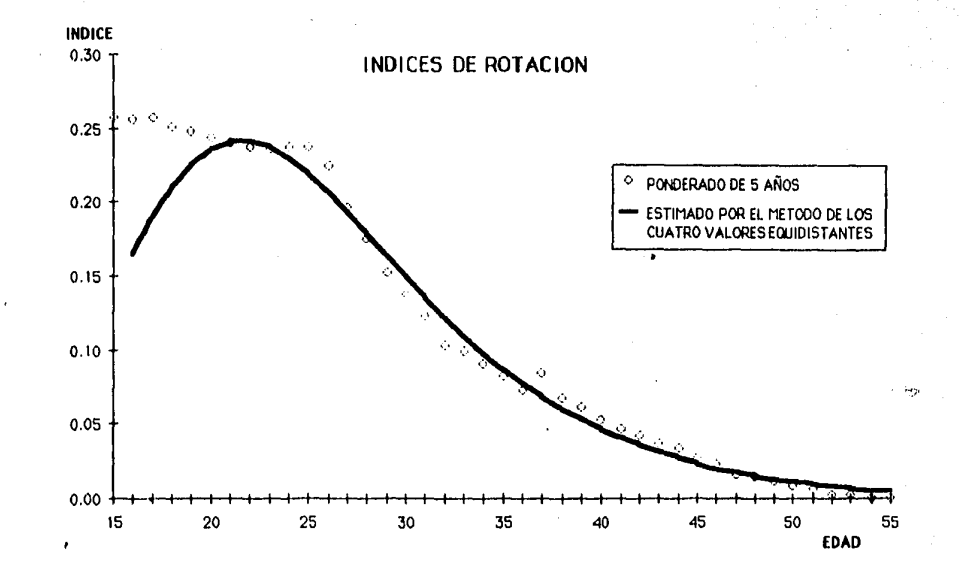

G,

# BIBLIOGAAFIA

66

- Concepts of actuarial soundness in pension plans Dorrance C. Bronson Pension Research Council
- La función de Makeham en el estudio de la población económicamente activa Eduardo García García Tesis profesional, Universidad Anáhuac
- Life contingencies Chester Wallace Jordan, Jr. Society of Actuaries
- Fundamentals of private pensions Dan M. Mc. Gill Pension Research Council
- Life contingencies E. F. Spurgeon Cambridge, University Press